## **Santiago Canyon College** *OIVISION OF CONTINUING EDUCATION*

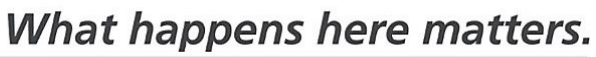

Orange Education Center . 1465 N. Batavia St. . Orange, CA 92867 . 714-628-5900 . Fax: 714-434-7920 . sccollege.edu/OEC

## Tuition is FREE!

## May 20 - July 27, 2019

**OEC Provisional Education Facility ▪ 1937 W. Chapman Ave, Suite 200, ▪ Orange, CA 92868 ▪ (714) 628-5900** 

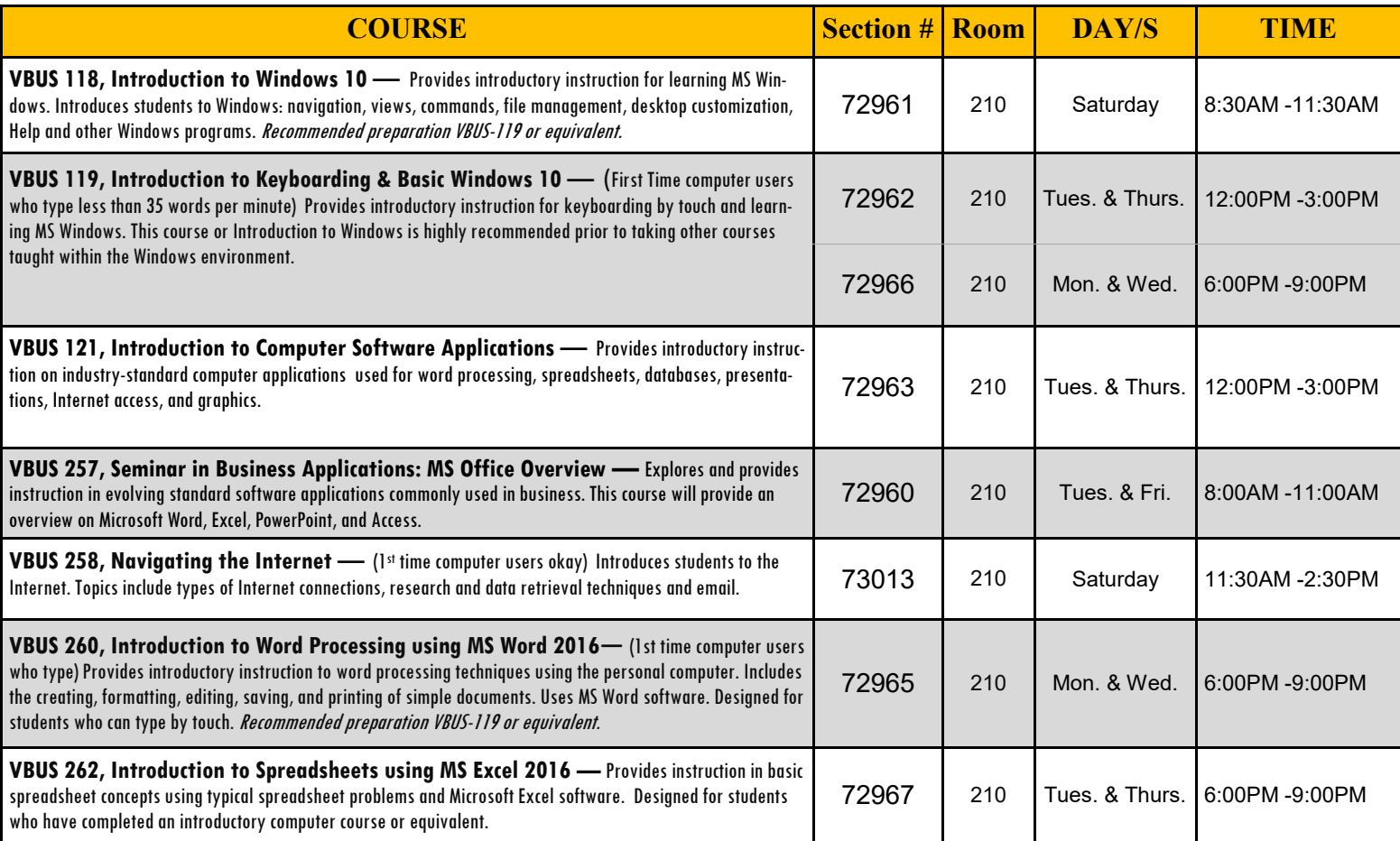

All educational opportunities are offered without regard to national origin, religion, age, gender, gender identity, gender expression, race or ethnicity, color, medical condition, genetic information, ancestry, sexual orientation, marital status, physical or mental disability, pregnancy, or military and veteran status.

> *\*\*Students who are enrolled and absent on the first class session may be dropped.\*\** Class times & dates are subject to change without notice from the administration.

> > Rev. 5/13/2019 3:46 PM IG

Connect with us! Find us **SCCOEC** 

Summer 2019

**Enroll Today!!** 

HAP